## **Preventing AD account lockout for ClearPass**

Preventing AD account being locked out by 5 failed auth's via WLAN/Network/Web-Auth

Method: CPPM sends authentication to AD subject to badPwdCount counter in LDAP

Caveat: This won't prevent AD account lock outs by other applications, e.g. Exchange email client

#### **1. Checking on the bad password counter (badPwdCount)**

Under Authentication > Sources > [ldap/AD server] > Attributes Click on Filter Name - Authentication

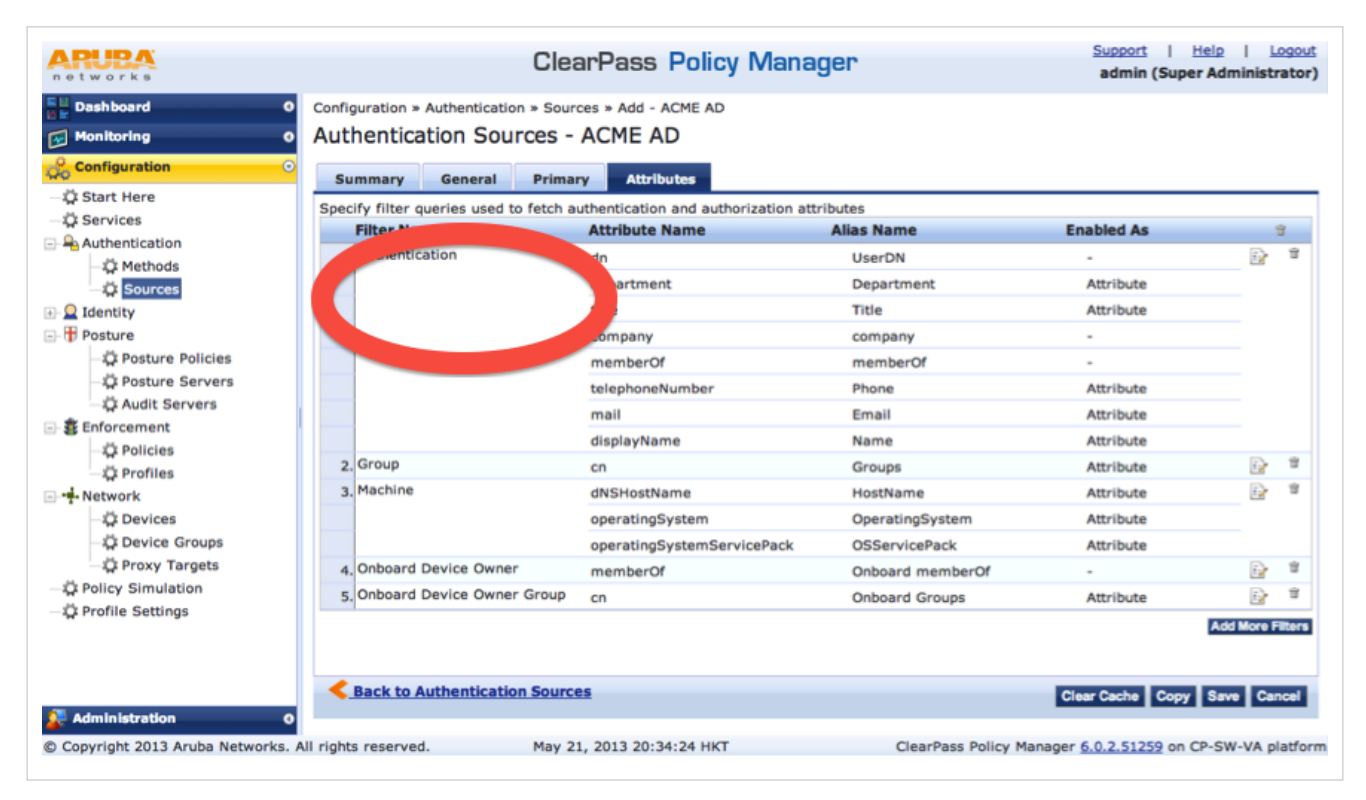

Browse the user info > badPwdCount

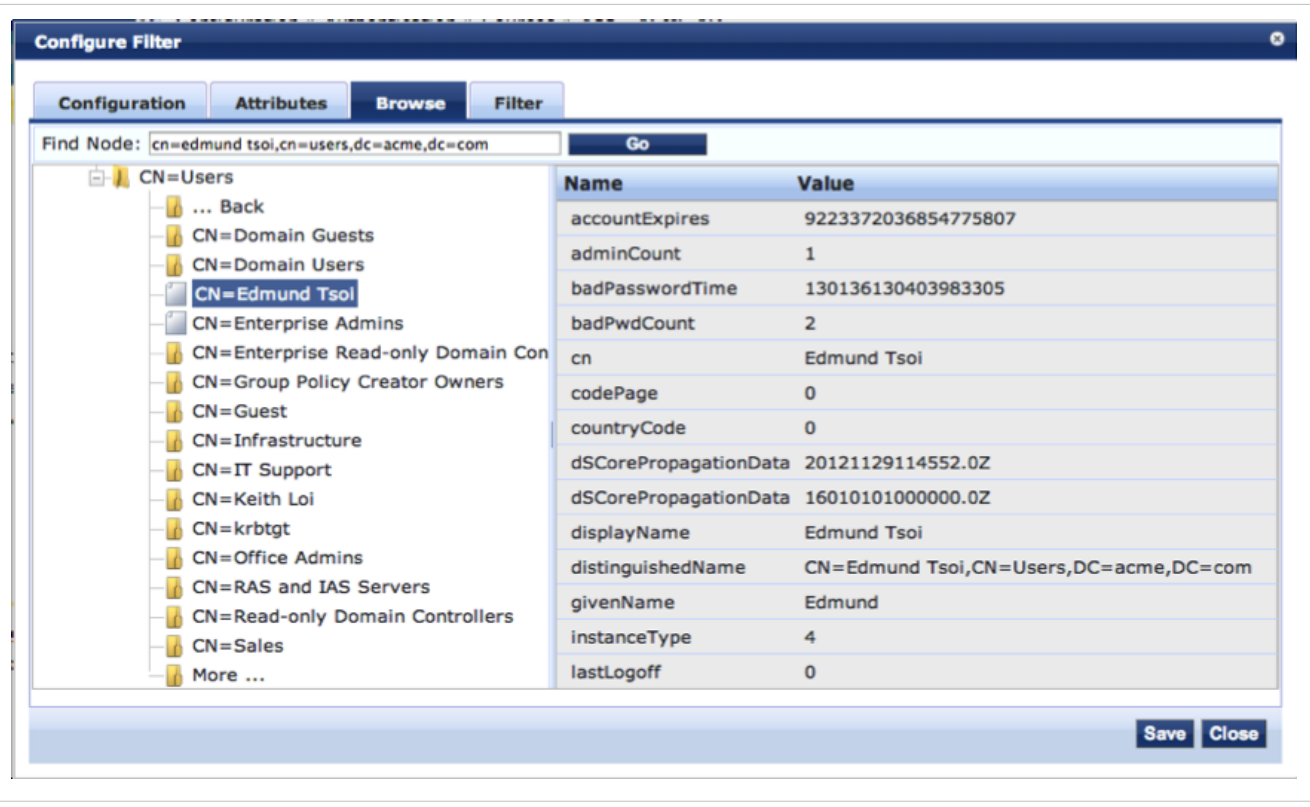

#### **2. Add the logic into Filter Query**

By adding "!(badPwdCount >=4)" into the filter Query, CPPM will not send authentication to AD LDAP if a user has badPwdCount which is not >=4.

The entire filter query is as below: (&(& (sAMAccountName=%{Authentication:Username})(objectClass=user))(!(badPwdCount>=4)))

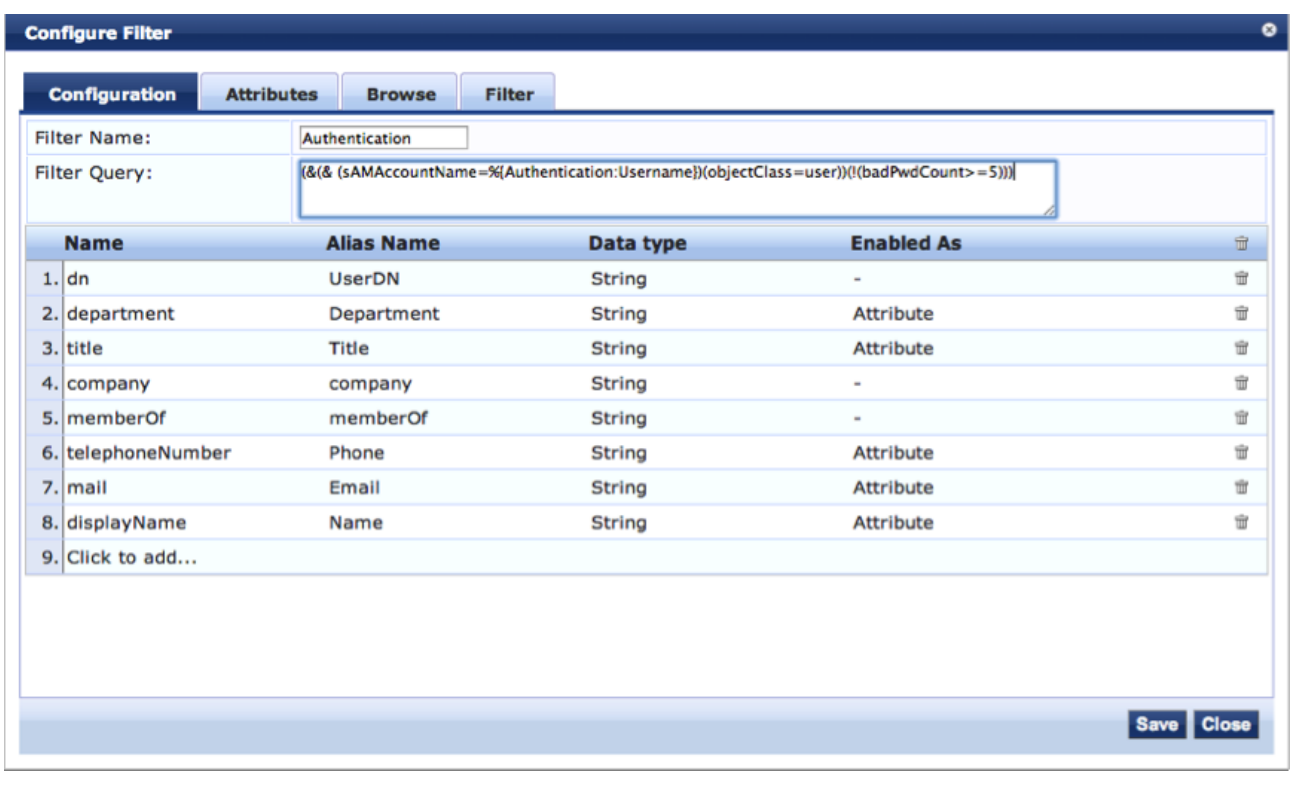

### **Article Sources and Contributors**

**Preventing AD account lockout for ClearPass** *Source*: https://arubapedia.arubanetworks.com/arubapedia/index.php?oldid=94730 *Contributors*: Tarnold, Tbrophy, Trent

# **Image Sources, Licenses and Contributors**

**File:CPlockout01.png** *Source*: https://arubapedia.arubanetworks.com/arubapedia/index.php?title=File:CPlockout01.png *License*: unknown *Contributors*: Tbrophy **File:CPlockout02.png** *Source*: https://arubapedia.arubanetworks.com/arubapedia/index.php?title=File:CPlockout02.png *License*: unknown *Contributors*: Tbrophy **File:CPlockout03.png** *Source*: https://arubapedia.arubanetworks.com/arubapedia/index.php?title=File:CPlockout03.png *License*: unknown *Contributors*: Tbrophy